**如何在股票中找到上影线的** 

**如何在同花顺找到以前的股票行情-股识吧**

k \* //\*chaoguba\*/gprm/gprm12.html<br>html \* //\*chaoguba\*/gprm/gprm1.html \* //\*chaoguba\*/ \* /\*chaoguba\*/gprm/gprm2.html ml
website the term of the term of the term of the term of the term of the term of the term of the term of the term of the term of the term of the term of the term of the term of term of the term of term of the term of ter chaoguba\*/gprm/gprm5.html新股民入市"全攻略"\*://\*chaoguba\*/gprm/gprm8.html( ) \* //\*chaoguba\*/gprm/gprm9.html \* //\*chao guba\*/gprm/gprm50.html成功把握投资时机\*://\*chaoguba\*/gprm/gprm24.html股票名 词大全\*://\*chaoguba\*/gpmc/index.html新股民必读:入市的三大准备\*://\*chaogub a\*/gprm/gprm18.html //\*chaoguba\*/gprm/gprm27.html 式\*://\*chaoguba\*/gprm/gprm29.html股票交易时间\*://\*chaoguba\*/gprm/gprm6.html

然也包括你说的最简单的查持股人数啦.我觉的很好用,我使用这两个软件已很长

 $1$  APP

两个股票分析软件了.

**com** 30 and 80

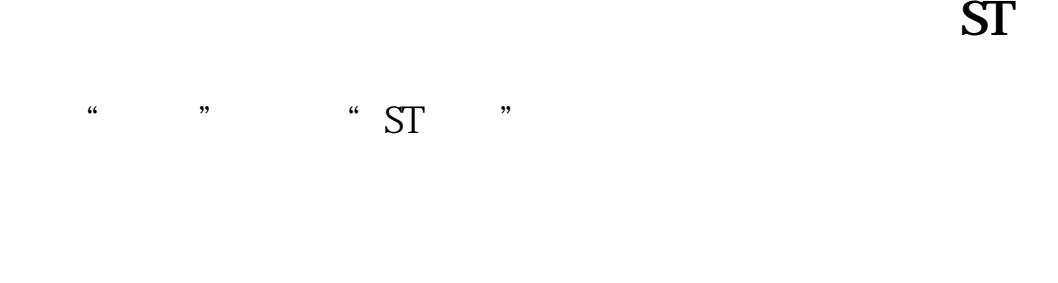

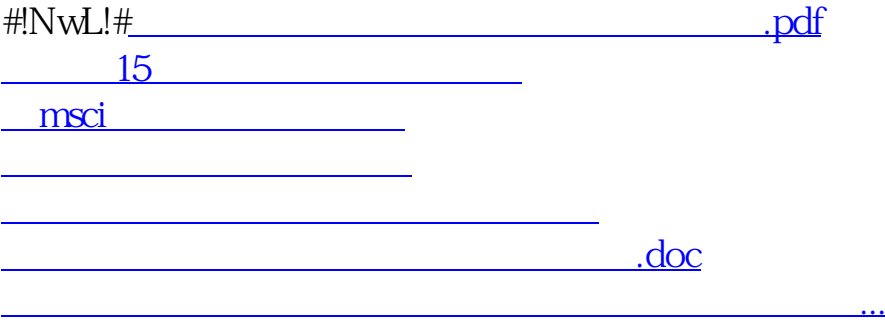

<https://www.gupiaozhishiba.com/subject/33528316.html>